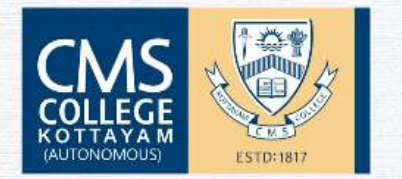

DEPARTMENT OF COMMERCE (SF) CMS COLLEGE KOTTAYAM (AUTONOMOUS)

# **MICROSOFT CERTIFICATE IN EXCEL**

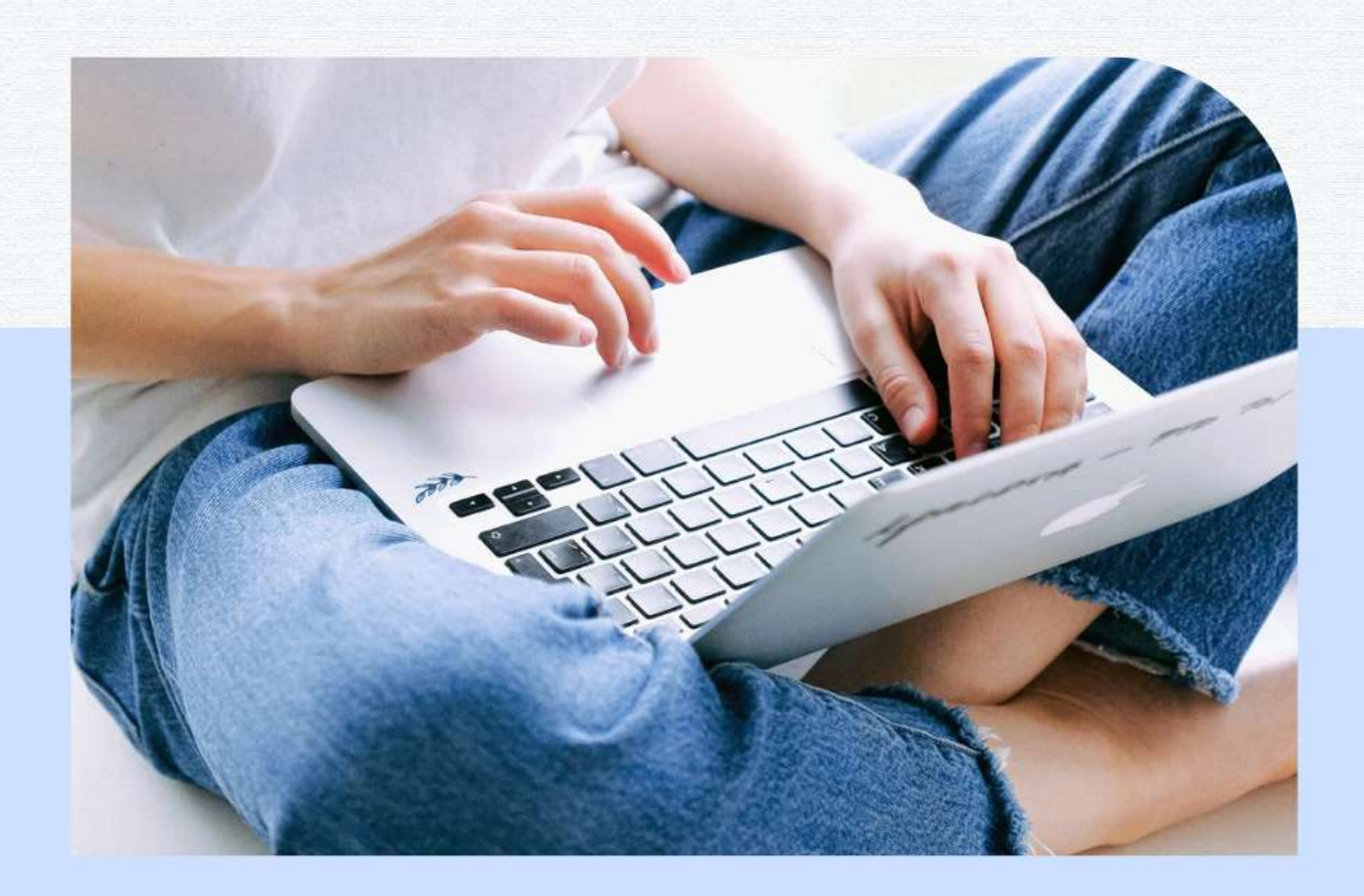

Value Added Course for the academic year 2018-19

## **MICROSOFT OFFICE SPECIALIST-EXCEL**

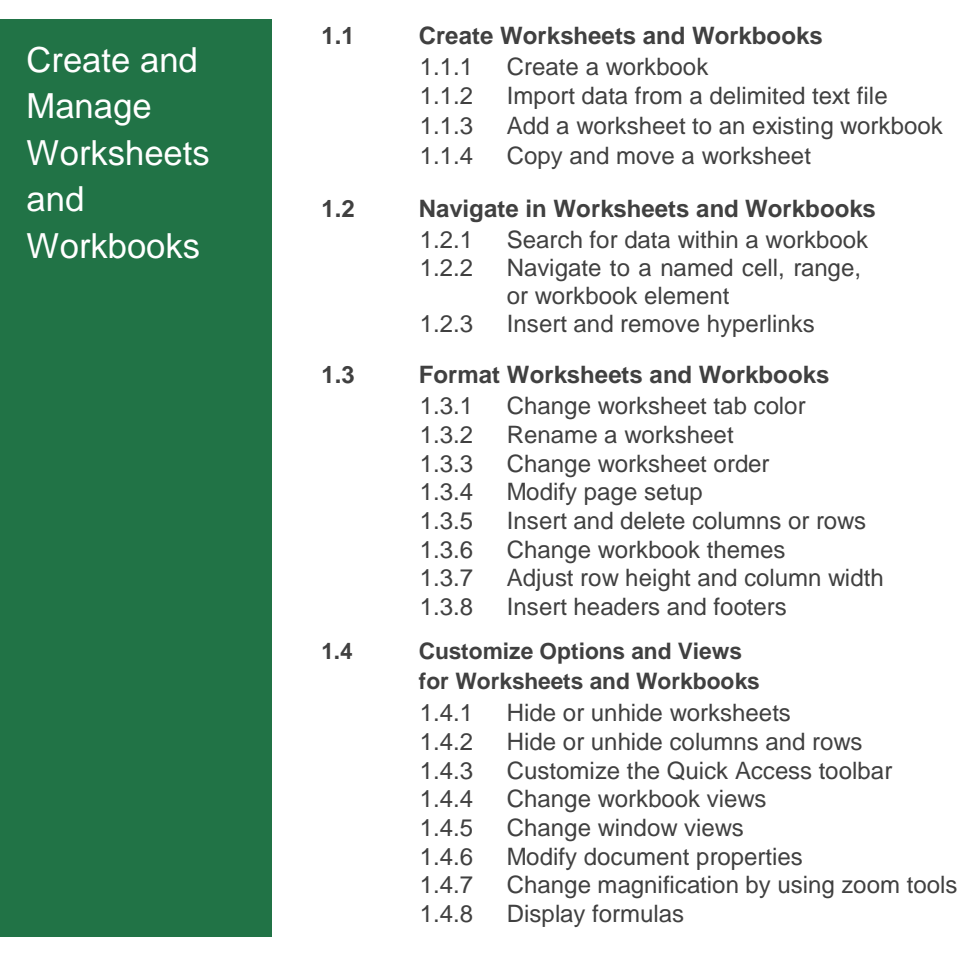

#### MOS Excel 2016

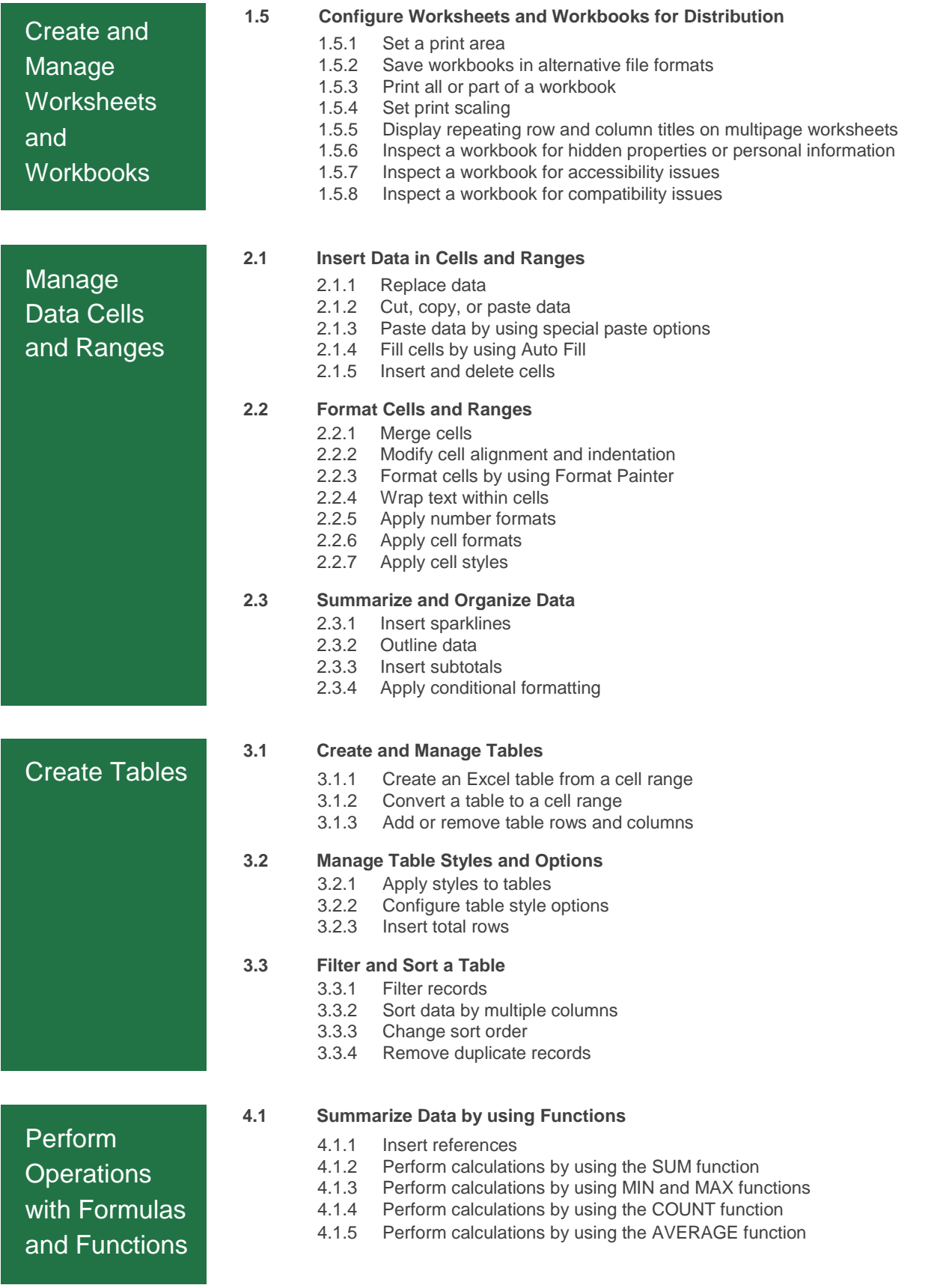

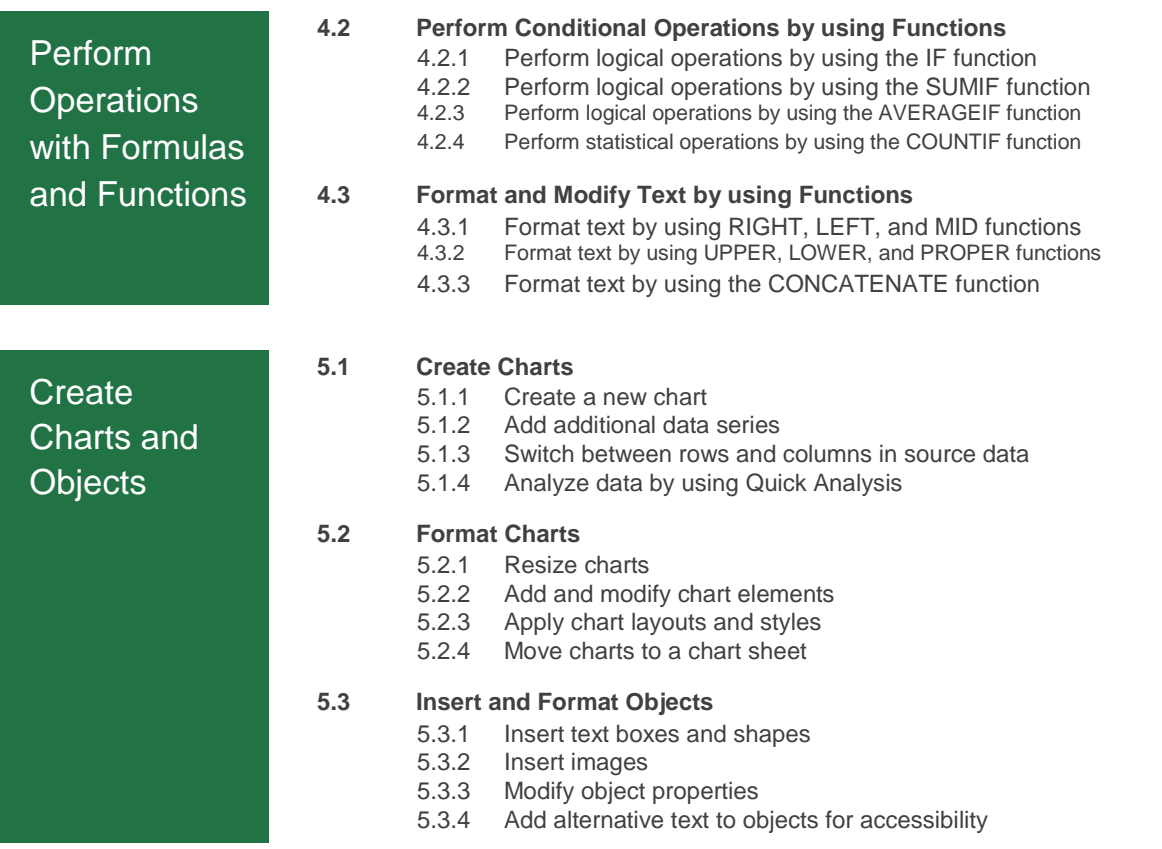

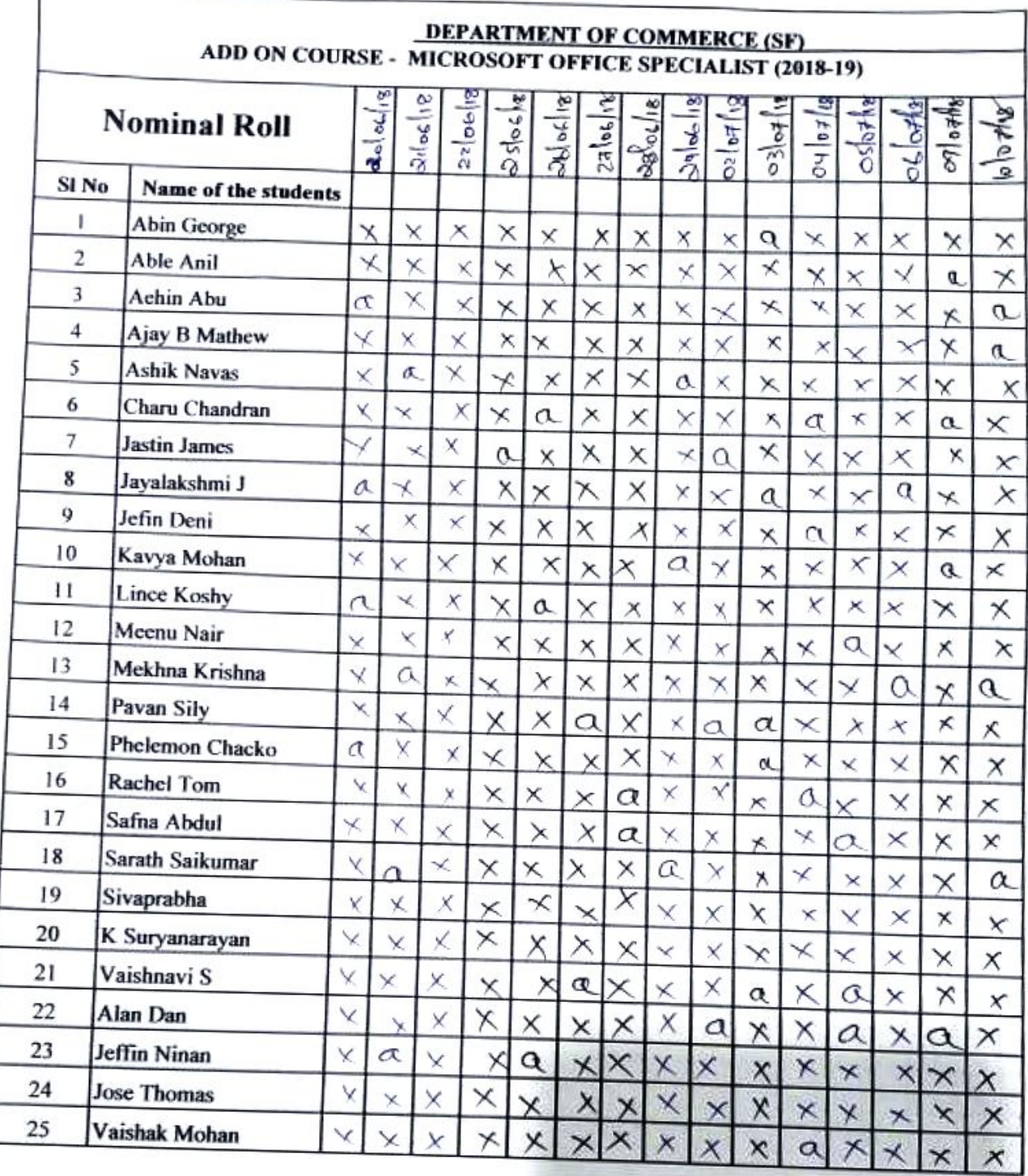

Dr. SAMKUPTY GEORGE<br>Head of the Department

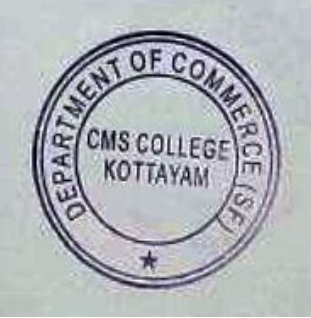

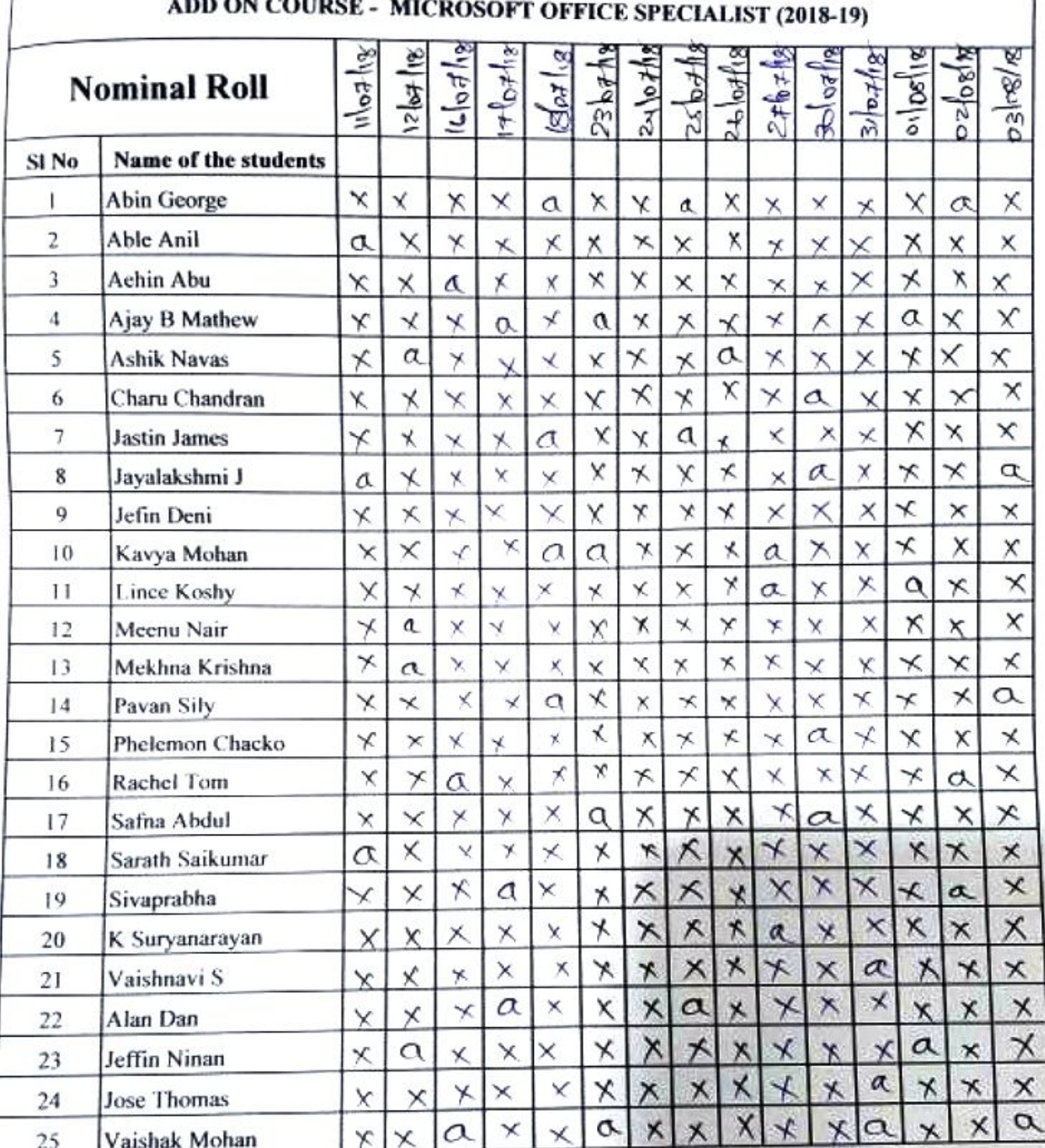

# **DEPARTMENT OF COMMERCE (SF)**

Dr. SAMKUTTY GEORGE

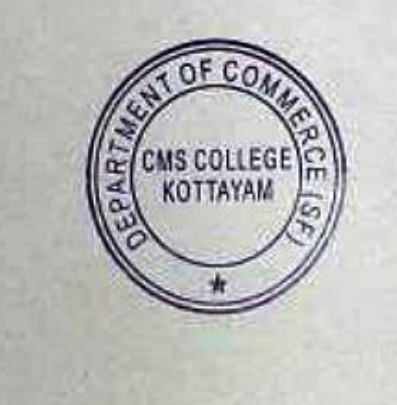

### Report of Training Program on Microsoft Office Specialist

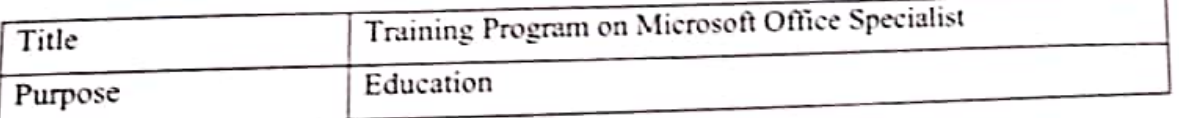

Department of Commerce SF conducted a training program on Microsoft Office Specialist to educate students on Office software. 25 Students enrolled to the program. The contents of the program include creating and managing documents, formatting a document, customising a document, how to print and save the document, inserting text and paragraphs, creating of tables and list, creating and managing reference, inserting and formatting of graphic element Duration of course was 30 hours. And students actively participated in theory

and practical sessions.

The syllabus of the course, scanned copy of certificate, and attendance list is attached. The course was conducted in association with Dr George Sudharshan Centre and Enbridge.

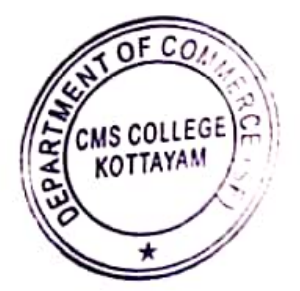

**GEORGE** 

Dr. SAMKUTTY Head of the Department Department of Commerce (SF) CMS College, Kottayam.